УПРАВЛЕНИЕ ОБРАЗОВАНИЯ АДМИНИСТРАЦИИ ГУБКИНСКОГО ГОРОДСКОГО ОКРУГА МУНИЦИПАЛЬНОЕ БЮДЖЕТНОЕ ОБЩЕОБРАЗОВАТЕЛЬНОЕ УЧРЕЖДЕНИЕ «ОБРАЗОВАТЕЛЬНЫЙ КОМПЛЕКС «СТАРТУМ» ГОРОДА ГУБКИНА БЕЛГОРОДСКОЙ ОБЛАСТИ СТРУКТУРНОЕ ПОДРАЗДЕЛЕНИЕ ДОПОЛНИТЕЛЬНОГО **ОБРАЗОВАНИЯ** «СТАНЦИЯ ЮНЫХ ТЕХНИКОВ»

Принята на заседании педагогического совета от «31» августа 2023 г. Протокол №1

**УТВЕРЖДАЮ** Директор MБОУ «ОК «СтартУМ» (Денер Т.В. Солдатова Приказ от «01» сентября 2023 г № 938

#### ДОПОЛНИТЕЛЬНАЯ ОБЩЕОБРАЗОВАТЕЛЬНАЯ ОБЩЕРАЗВИВАЮЩАЯ ПРОГРАММА «Графическое моделирование в Blender»

Направленность: техническая Возраст обучающихся: 12-17 лет Срок реализации: 1 год Объем: 144 часа Уровень программы: стартовый

> Авторы-составители: Болтаев Павел Александрович, Педагог дополнительного образования

Губкин, 2023

Дополнительная общеобразовательная общеразвивающая программа «Графическое моделирование в Blender» имеет **техническую направленность** и ориентирована на научно-техническую подготовку детей средней и старшей школы, формирование творческого технического мышления, профессиональной ориентации обучающихся.

Нормативные документы, на основании которых разработана программа:

- Федеральный закон от 29 декабря 2012 года №273-ФЗ «Об образовании в Российской Федерации»;

- Концепция развития дополнительного образования детей до 2030 г. (утверждена распоряжением Правительства РФ от 31.03.2022 № 678-р);

- СП 2.4.3648-20 «Санитарно-эпидемиологические требования к организациям воспитания и обучения, отдыха и оздоровления детей и молодежи»;

- СанПиН 1.2.3685-21 «Гигиенические нормативы требования к обеспечению безопасности и (или) безвредности для человека факторов среды обитания»;

- Порядок организации и осуществления образовательной деятельности по дополнительным общеобразовательным программам (Приказ Министерства просвещения РФ от 27.07.2022г. № 629);

- Положение о структурном подразделении дополнительного образования «Станция юных техников» МБОУ «Образовательный комплекс «СтартУМ».

Использование 3D моделей предметов реального мира – это важное средство для передачи информации, которое может существенно повысить эффективность обучения, а также служить отличной иллюстрацией при проведении докладов, презентаций, рекламных кампаний. Трехмерные модели – обязательный элемент проектирования современных транспортных средств, архитектурных сооружений, интерьеров. Одно из интересных применений компьютерной 3D-графики и анимации - спецэффекты в современных художественных и документальных фильмах.

Уже сейчас в современном производстве и промышленности востребованы специалисты, обладающие знаниями в этой области. Целесообразность изучения данного курса определяется быстрым внедрением цифровой техники в повседневную жизнь и переходом к новым технологиям обработки информации. Учащиеся получают начальные навыки трехмерного моделирования, которые повышают их подготовленность к жизни в современном мире.

Сферы применения 3D-графики продолжают расширяться с каждым днём, а специалисты, владеющие навыками создания 3D-моделей, востребованы на рынке труда.

Изучение трехмерной графики углубляет знания, учащихся о методах и правилах графического отображения информации, развивает интерес к разделам инженерной графики, начертательной геометрии, черчению, компьютерным графическим программам, к решению задач моделирования

трехмерных объектов. У учащихся формируются навыки и приемы решения графических и позиционных задач.

Дополнительная общеобразовательная общеразвивающая программа «Графическое моделирование в Blender» предназначена для школьников, желающих начать изучение способов и технологий моделирования трехмерных объектов с помощью свободного программного обеспечения Blender.

Blender – программа для создания трехмерной компьютерной графики. Это не только моделирование, но и анимация, создание игр, обработка видеоматериалов. Изучение данной программы поможет учащимся в дальнейшем решать сложные задачи, встречающиеся в деятельности конструктора, архитектора, дизайнера, проектировщика трехмерных интерфейсов, а также специалиста по созданию анимационных 3D-миров для рекламной и кинематографической продукции.

### **Новизна**.

Работа с 3D графикой – одно из самых популярных направлений и спользования персонального компьютера, причем занимаются этой работой не, только профессиональные художники и дизайнеры. В наше время трехмерной картинкой уже никого не удивишь. А вот печать 3D моделей на современном оборудовании – дело новое. Люди осваивают азы трехмерного моделирования достаточно быстро и начинают применять свои знания на практике.

#### **Актуальность.**

Данная программа связана с процессом информатизации и необходимостью для каждого человека овладеть новейшими информационными технологиями для адаптации в современном обществе и реализации в полной мере своего творческого потенциала. Любая творческая профессия требует владения современными компьютерными технологиями. Результаты технической фантазии всегда стремились вылиться на бумагу, а затем и воплотиться в жизнь. Если раньше, представить то, как будет выглядеть дом или интерьер комнаты, автомобиль или теплоход мы могли лишь по чертежу или рисунку, то с появлением компьютерного трехмерного моделирования стало возможным создать объемное изображение спроектированного сооружения. Оно отличается фотографической точностью и позволяет лучше представить себе, как будет выглядеть проект, воплощенный в жизни и своевременно внести определенные коррективы. 3D модель обычно производит гораздо большее впечатление, чем все остальные способы презентации будущего проекта.

Передовые технологии позволяют добиваться потрясающих результатов.

### **Адресат программы**

Образовательная программа рассчитана на детей 12-17 лет. Подростковый возраст требует особого внимания. Это ответственный период становления личности, интенсивного роста внутренних творческих сил и

возможностей подрастающего человека. Противоречивость, свойственная в той или иной мере каждому возрастному этапу, в подростковом возрасте составляет самую его суть. Это сенситивный период для развития творческого мышления.

В отличие от школы, где существует жесткая регламентация во всем, учреждения дополнительного образования имеют больше возможностей для создания успешной деятельности подростков. Занятия с благоприятной психологической обстановкой способствует развитию у детей уверенности в себе, спокойствие, умение работать в группе, взаимоподдержки взаимовыручки. Это делает их успешными, способствует лучшему овладению и умениями и приводит к личностному росту, повышению самооценки.

Набор учащихся осуществляется на бесконкурсной основе, в объединение принимаются все желающие.

### **Педагогическая целесообразность**.

Образовательная программа позволит выявить заинтересованных обучающихся, проявивших интерес к знаниям, оказать им помощь в формировании устойчивого интереса к построению моделей с помощью 3Dпринтера. В процессе создания моделей, обучающиеся научатся объединять реальный мир с виртуальным, это повысит уровень пространственного мышления, воображения.

### **Практическая значимость.**

Трёхмерная графика активно применяется для создания изображений на плоскости экрана или листа печатной продукции в науке и промышленности, архитектурной визуализации в современных системах медицинской визуализации. Самое широкое применение — во многих современных компьютерных играх, а также как элемент кинематографа, телевидения, печатной продукции. 3D моделирование применяется в тендерах и при презентациях проектов. Оно позволяет человеку увидеть объекты в том виде, какими они являются в действительности. Это значит, что такого рода программы дают возможность сэкономить огромное количество средств и времени, поскольку для презентации, например, больших проектов, необходимо приложение, соответственно, огромных усилий.

### **Уровень программы** - стартовый

### **Объем программы**

Срок реализации программы - 1 год.

Общее количество учебных часов - 144 часа.

### **Форма обучения** – очная.

### **Формы организации учебного процесса.**

Основной формой обучения является практическая работа, которая выполняется малыми группами.

### **Режим занятий**

Установленная недельная учебная нагрузка обучения – 4 часа.

В зависимости от поставленных задач на занятиях используются различные методы обучения. Все задания расположены по возрастанию степени их сложности. Доступная детям практическая деятельность помогает избежать умственного переутомления.

### **Организация деятельности обучающихся**

- формы организации деятельности обучающихся:
	- Групповые,
	- Индивидуальные;
- методы обучения
	- Словесные методы (лекция, объяснение);
	- Демонстративно-наглядные (демонстрация работы в программе,);
	- Проектные методы (разработка проекта, моделирование, планирование деятельности)
	- Работа с Интернет сообществом (поиск и публикация проектов в Интернет - сообществе).
	- Объяснительно иллюстративные (методы обучения, при использовании которых, дети воспринимают и усваивают готовую информацию);
	- Частично-поисковые методы обучения (участие детей в коллективном поиске, решение поставленной задачи совместно с педагогом);
	- Исследовательские методы обучения (овладение детьми методами научного познания, самостоятельной творческой работы).

**Цель** – создание условий для изучения основ 3D моделирования, развития научно-технического и творческого потенциала личности ребёнка, развить творческие и дизайнерские способности обучающихся.

### **Задачи:**

- Освоить создание сложных трехмерных объектов;
- Получить навык работы с текстурами и материалами для максимальной реалистичности, используя движок Cycles Blender;
- Получить начальные сведения о процессе анимации трехмерных моделей;
- Используя Аrmature; получить навык трехмерной печати;
- Создавать трехмерные модели;
- Развивать образное, техническое мышление и умение выразить свой замысел;
- Развивать умения работать по предложенным инструкциям по сборке моделей;
- Развивать умения творчески подходить к решению задачи;
- Стимулировать мотивацию обучающихся к получению знаний, помогать формировать творческую личность ребенка;
- Способствовать развитию интереса к технике, моделированию.

### Планируемые результаты.

Учащиеся познакомятся с принципами моделирования трехмерных объектов, с инструментальными средствами для разработки трехмерных моделей и сцен, которые могут быть размещены в Интернете. Они будут иметь представление о трехмерной анимации; получат начальные сведения о сферах применения трехмерной графики, о способах печати на 3D-принтере. Обучающиеся научатся самостоятельно создавать компьютерный 3D продукт. У обучающихся развивается логическое мышление, пространственное воображение и объемное видение. У них развивается основательный подход к решению проблем, воспитывается стремление  $\mathbf{K}$ самообразованию, доброжелательность по отношению к окружающим, чувство товарищества, чувство ответственности за свою работу.

#### Личностные компетенции:

- готовность и способность обучающихся к саморазвитию;

- мотивация деятельности;
- самооценка на основе критериев успешности этой деятельности;
- навыки сотрудничества в разных ситуациях, умение не создавать конфликты и находить выходы из спорных ситуаций;
- этические чувства, прежде всего доброжелательность и эмоционально нравственная отзывчивость.

#### Метапредметные компетенции:

- освоение способов решения проблем творческого характера в жизненных ситуациях;
- формирование умений ставить цель создание творческой работы, планировать достижение этой цели, создавать наглядные динамические графические объекты в процессе работы;
- оценивание получающегося творческого продукта и соотнесение его с изначальным замыслом, выполнение по необходимости коррекции либо продукта, либо замысла. Познавательные универсальные учебные действия:
- строить рассуждение от общих закономерностей к частным явлениям и от частных явлений к общим закономерностям, строить рассуждение на основе сравнения предметов и явлений, выделяя при этом общие признаки.

### Предметные компетенции:

Обучающийся получит углублённые знания  $\Omega$ возможностях построения трёхмерных моделей. Научится самостоятельно создавать простые модели реальных объектов. Достичь планируемых результатов помогут педагогические технологии, использующие методы активного обучения. Примерами таких технологий являются игровые технологии. Воспитательный эффект достигается по двум уровням взаимодействия связь ученика со своим учителем и взаимодействие школьников между собой на уровне группы.

Осуществляется приобретение обучающихся:

- знаний об информатике как части общечеловеческой культуры, как форме описания и методе познания действительности, о значимости геометрии в развитии цивилизации и современного общества;
- знаний о способах самостоятельного поиска, нахождения и обработки информации;
- знаний о правилах конструктивной групповой работы;
- навыков культуры речи.

### **Получат навыки:**

- Работы в группе;
- Ведения дискуссии;
- Донесения своих мыслей до других.

# **Получат возможность**:

- Постепенно учиться моделированию;
- Реализовать свои творческие порывы;
- Участвовать в интерактивном процессе анимирования разнообразных историй как индивидуально, так и вместе со своими сверстниками;
- Получать живой отклик от единомышленников; оценить свои творческие способности.

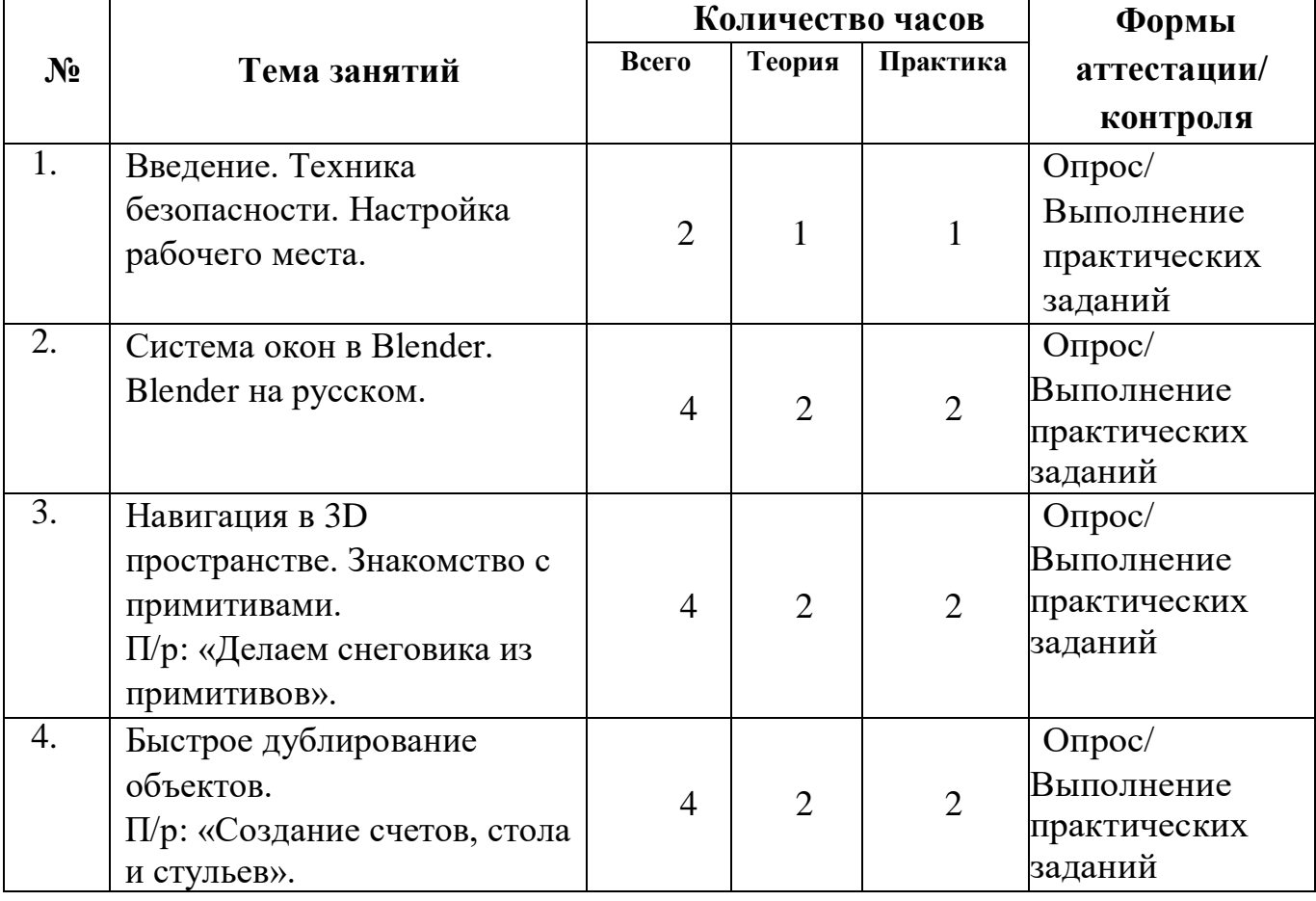

### **Учебный план**

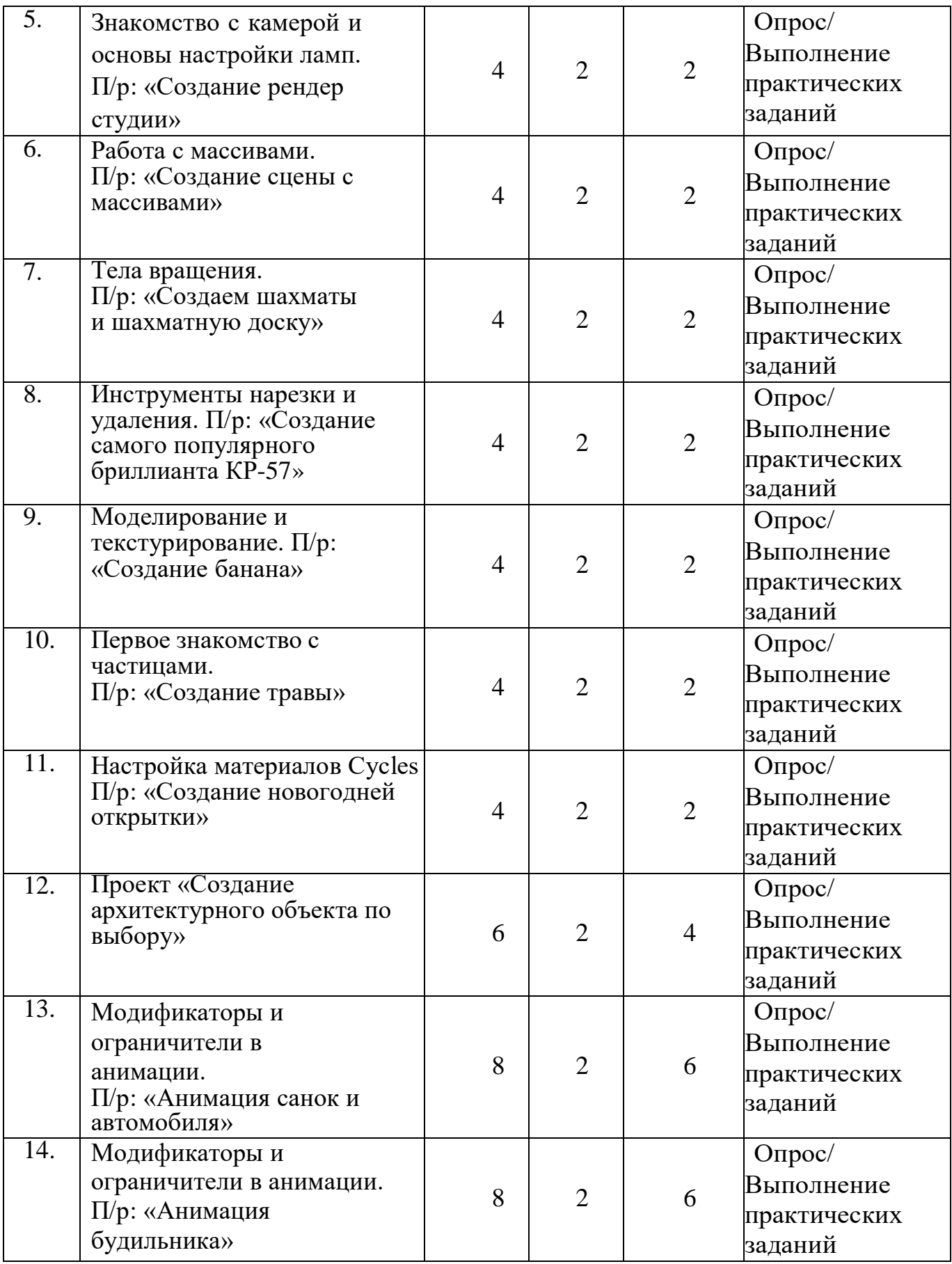

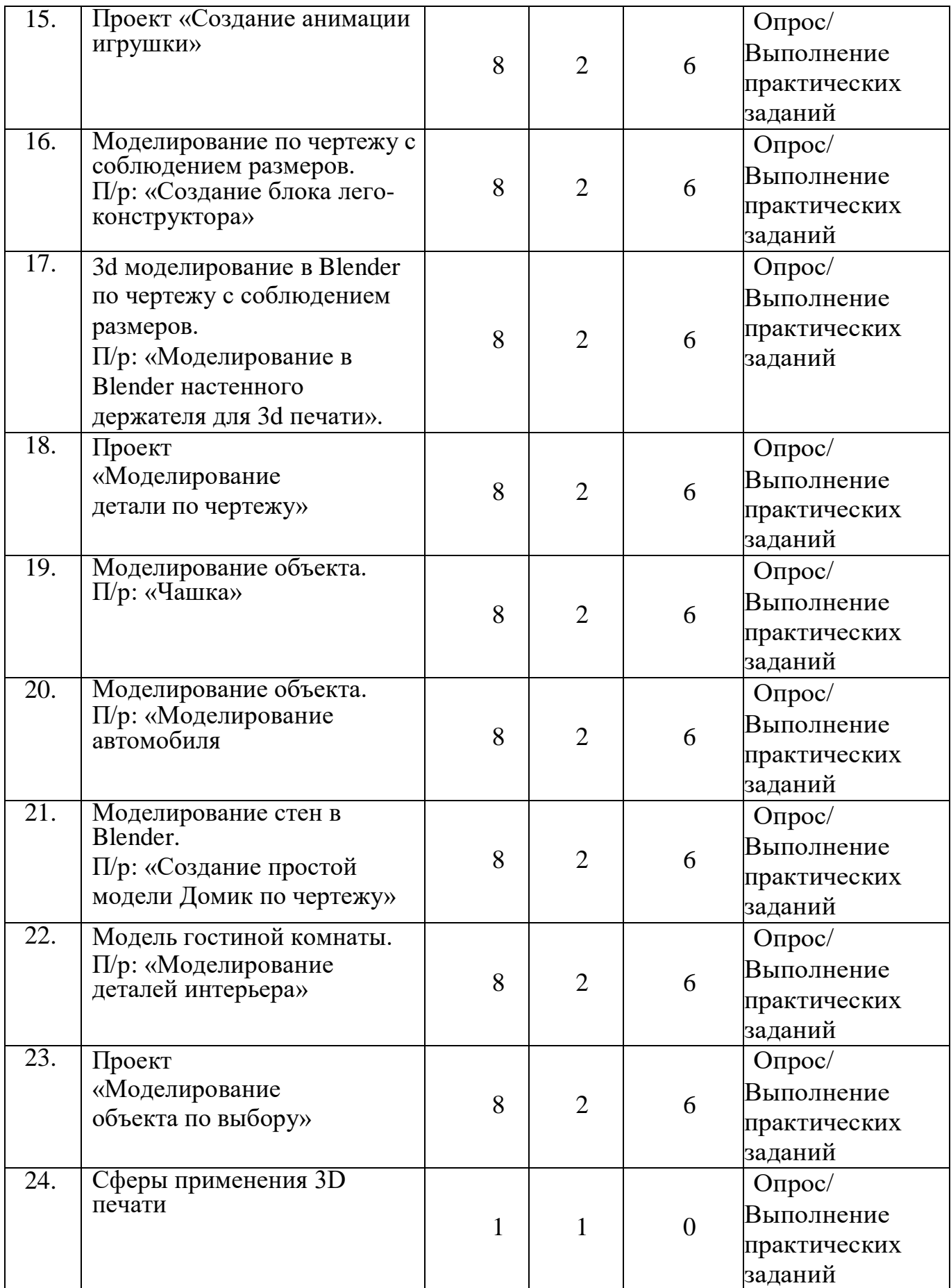

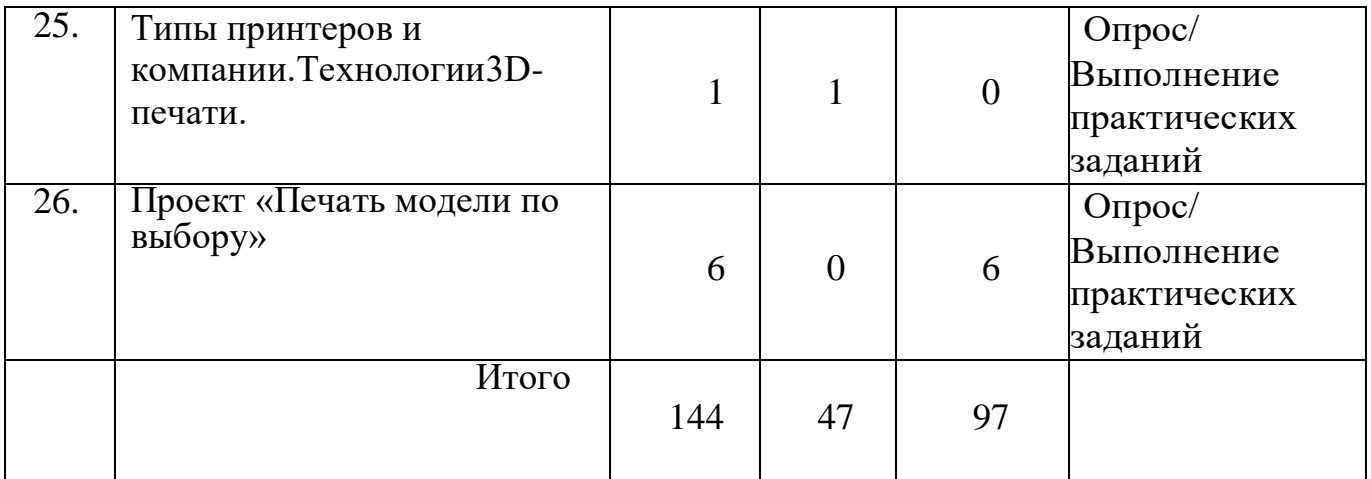

### **Содержание учебного плана**

### **Основы 3D моделирования в Blender** – 48 часов

Тема 1. Введение. Техника безопасности

Теория. Техника безопасности. Интерфейс и конфигурация программ компьютерной графики.

Практика. Настройка рабочего стола.

Тема 2. Основы 3D моделирования в Blender

Теория. Система окон в Blender. 17 типов окон. Blender на русском.

Практика. Русифицирование программы.

Тема 3. Навигация в 3D-пространстве. Знакомство с примитивами.

Теория. Перемещение, вращение, масштабирование.

Практика. «Делаем снеговика из примитивов».

Тема 4. Быстрое дублирование объектов.

Теория. Дублирование объектов в Blender и знакомство с горячими клавишами.

Практика. «Создание счетов, стола и стульев».

Тема 5. Знакомство с камерой и основы настройки ламп.

Теория. Что такое камера, для чего она нужна и как визуализировать 3D модели.

Источники света: точка, солнце, прожектор, полусфера, прожектор. Практика. «Создание рендер студии»

Тема 6. Работа с массивами.

Теория. Реальное ускорение моделирования в Blender. Работа с массивами.

Практика. «Создание сцены с массивами»

Тема 7. Тела вращения.

Теория. Экструдирование, модификаторы "Винт" и "Отражение", Shift+TAB переключение между режимами полисетки (вершина, ребро и грань). Перемещение между слоями, "редактор UV изображений".

Практика. «Создаем шахматы и шахматную доску»

Тема 8. Инструменты нарезки и удаления.

Теория. Растворение вершин и рёбер, нарезка ножом (К), инструменты удаления.

Практика. «Создание самого популярного бриллианта КР-57»

Тема 9. Моделирование и текстурированное.

Теория. Создание реалистичных объектов, UV карта для размещения текстуры.

Практика. «Создание банана»

Тема 10. Первое знакомство с частицами.

Теория. UV развертка, разрезы Ctrl+R, подразделение поверхностей W.

Практика. «Создание травы».

Тема 11. Настройка материалов Cycles

Теория. Импортирование объектов в Blender, настройка материалов.

Практика. «Создание новогодней открытки».

Тема 12. Проект «Создание архитектурного объекта по выбору»

Практика. Темы: «Храм Христа Спасителя», «Средневековый замок», «Эйфелевабашня», «ТаджМахал», и т.д.

## **Анимации в Blender** – 24 часа

Тема 1. Модификаторы и ограничители в анимации.

Теория. Создание простейшей анимации. Теория относительности и родительские связи.

Практика. «Анимация санок и автомобиля»

Тема 2. Модификаторы и ограничители в анимации.

Теория. Анимация и ключевые формы (ShaprKeys), искажение объекта при помощи Lattice.

Практика. «Анимация будильника»

Тема 3. Проект «Создание анимации игрушки»

Практика. Темы: «Неваляшка», «Юла», «Вертолёт», «Пирамидка», и т.д.

# **Моделирование в Blender по чертежу** – 24 часа

Тема 1. Моделирование по чертежу с соблюдением размеров.

Теория. Моделирование в Blender блок лего конструктора в точном соответствии с чертежом и с соблюдением всех заданных размеров. Практика. «Создание блока лего конструктора».

Тема 2. 3d моделирование в Blender по чертежу с соблюдением размеров. Теория. Модель настенного держателя для камеры Sony PS3 EYE для дальнейшей ее распечатки 3d принтере с использованием технологии FDM. Практика. «Моделирование в Blender настенного держателя для 3d печати». Тема 3. Проект «Моделирование детали по чертежу»

Практика. Темы: «Кронштейн», «Уголок», «Уголок монтажный», «Ручка держателя», и т.д.

### **Полигональное моделирование** – 40 часов

Тема 1. Моделирование объекта.

Теория. Смоделировать чашку и блюдце. Накладывать текстуру при помощи UV развертки. С помощью нодов и текстур создать материал: шоколада, кофейного зерна, ткани. Настроить освещение и создать привлекательную сцену в Cycles.

Практика. «Моделирование чашки»

Тема 2. Моделирование объекта.

Теория. Создание LowPoly модели. Моделирование автомобиля с помощью чертежей, выполнение развертки и наложение текстуры.

Практика. «Моделирование автомобиля»

Тема 3. Моделирование стен в Blender.

Теория. Оттачивание навыков пространственного мышления, экструдирование и создание маски.

Практика. «Создание простой модели Домик по чертежу»

Тема 4. Модель гостиной комнаты.

Теория. Создание гостиной комнаты с помощью готовых моделей. Моделирование стула Барселона в Blender.

Практика. «Моделирование стен и деталей интерьера»

Тема 5. Проект «Моделирование объекта по выбору»

Практика. Темы: «Грузовик», «Медведь», «Персонаж», «Робот», и т.д.

### **3D печать** – 8 часов

Тема 1. Введение. Сферы применения 3D-печати

Теория. Доступность 3D печати в архитектуре, строительстве, мелко серийном производстве, медицине, образовании, ювелирном деле, полиграфии, изготовлении рекламной и сувенирной продукции. Основные сферы применения 3D печати в наши дни

Тема 2. Типы принтеров и компании. Технологии 3D-печати.

Теория. Принципы, возможности, расходные материалы. Стерео литография (StereoLithographyApparatus, SLA). Выборочное лазерное спекание (SelectiveLaserSintering, SLS).

Тема 3. Метод многоструйного моделирования

Проект «Печать модели по выбору»

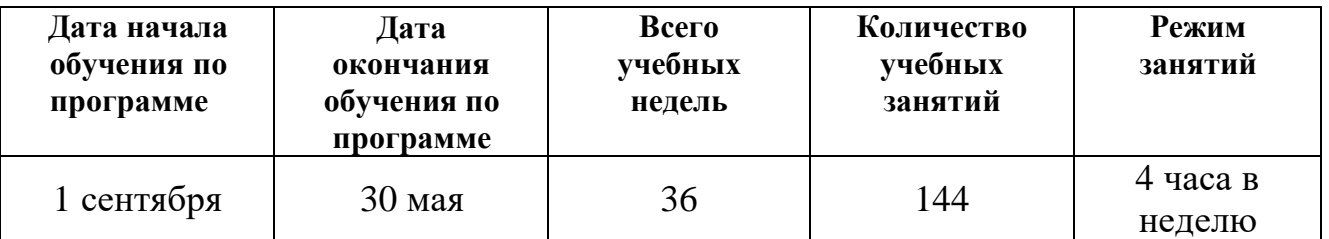

# **Календарный учебный график**

#### Система оценки освоения программы

Система оценки предусматривает уровневый подход к представлению планируемых результатов и инструментарию для оценки их достижения.

Согласно этому подходу за точку отсчёта принимается необходимый для продолжения образования и реально достигаемый большинством учащихся опорный уровень образовательных достижений. Достижение этого опорного уровня интерпретируется как безусловный учебный успех ребёнка. А оценка индивидуальных образовательных достижений ведётся «методом сложения», при котором фиксируется достижение опорного уровня и его превышение. Это позволяет поощрять продвижения учащихся, выстраивать индивидуальные траектории движения с учётом зоны ближайшего развития.

При оценивании достижений планируемых результатов используются следующие формы, методы и виды оценки: проекты, практические и творческие работы.

Критерии оценки результатов обучения

- высокий уровень - учащийся овладел на 100-80% умениями и навыками, предусмотренными программой за конкретный период; работает самостоятельно, He испытывает особых трудностей; выполняет практические задания с элементами творчества;

- средний уровень - у учащегося объём усвоенных умений и навыков составляет 70-50%; работает с помощью педагога; в основном, выполняет задания на основе образца;

- низкий уровень - ребёнок овладел менее чем 50% предусмотренных умений и навыков, испытывает серьёзные затруднения; в состоянии выполнять лишь простейшие практические задания педагога;

программу не освоил - учащийся овладел менее чем 20% предусмотренных программой объёма умений и навыков.

### ОЦЕНОЧНЫЕ И МЕТОДИЧЕСКИЕ МАТЕРИАЛЫ Оценочные материалы

Для отслеживания результативности на протяжении всего процесса обучения осуществляются:

Входная диагностика (сентябрь) - в форме собеседования, позволяет выявить уровень подготовленности ребят для занятия данным видом деятельности. Проводится на первом занятии данной программы.

Текущий контроль (в течение всего учебного года) - проводится после прохождения каждой темы, чтобы выявить пробелы в усвоении материала и развитии обучающихся. Проводится в форме опроса,

выполнения практических заданий.

Промежуточная аттестация – проводится в середине учебного года по изученным темам, для выявления уровня освоения содержания программы и своевременной коррекции учебно-воспитательного процесса. Форма проведения: тестирование, практическая работа. Результаты промежуточной аттестации фиксируются в оценочном листе

Итоговый контроль – проводится в конце учебного года (май) и позволяет оценить уровень результативности освоения программы за весь период обучения. Форма проведения: Практическое задание «Моделирование объекта по выбору». Результаты итогового контроля фиксируются в оценочном листе и протоколе.

### **Промежуточная аттестация**

### **обучающихся за I полугодие**

**Форма проведения:** тестирование, практическая работа.

### **Тестирование**

**Задание:** выбрать один правильный вариант ответа из предложенных.

### **Критерий оценки:**

За каждый правильный ответ – 1 балл.

За неправильный ответ или отсутствие ответа – 0 баллов.

Максимальное количество баллов за тестирование – 10.

### **1. Blender – это:**

- A. Пакет для создания трёхмерной компьютерной графики, анимации и интерактивных приложений
- B. Графический редактор
- C. Текстовый редактор
- D. Программная среда для объектно-ориентированного программирования

### **2. Окно Blender состоит из трёх дочерних окон:**

- A. Меню, окно 3D вида, панель кнопок
- B. Строка заголовка, панель инструментов, рабочая область
- C. Меню, панель инструментов, рабочая область
- D. Окно запуска программы, строка состояния, окно задач

### **3. Объекты сцены:**

- A. Квадрат, лупа, курсор
- B. Куб, лампа, камера
- C. Куб, шар, цилиндр
- D. Окно, лампа, камера

### **4. Рендер является:**

- A. Графическим редактором
- B. Графическим отображением 3D сцены или объекта

### C. Источником света

### D. Отображением осей координат

### **5. Лампа является:**

- A. Графическим редактором
- B. Графическим отображением 3D сцены или объекта
- C. Источником света
- D. Отображением осей координат

### **6. Клавиша F12 служит для**

- A. Рендеринга
- B. Вида сверху
- C. Поворота сцены
- D. Изменения масштаба

### **7. Клавиша 7 (NumPad) служит для**

- A. Рендеринга
- B. Вида сверху
- C. Поворота сцены
- D. Изменения масштаба

### **8. Клавиша 5 (NumPad) служит для**

- A. Рендеринга
- B. Перспективы
- C. Текстурирования
- D. Масштабирования

# **9. Клавиша 1 (NumPad) служит для**

- A. Вида спереди
- B. Вида сверху
- C. Поворота сцены
- D. Изменения масштаба

### **10. Клавиши 2, 4, 6, 8 (NumPad) служат для**

- A. Рендеринга
- B. Вида сверху
- C. Поворота сцены
- D. Изменения масштаба

Ключ к тесту:

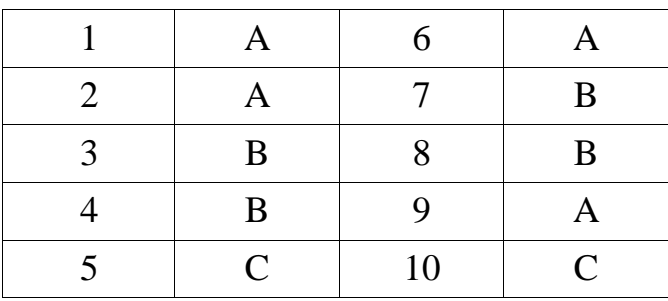

# **Практическая работа**

Создание модели с использованием ранее изученного материала.

# *Критерии оценки:*

**Продолжительность анимации:**

Сложные объекты – 5 баллов; Простые объекты – 4 балла.

### **Дополнительные баллы:**

Использование тел вращения – добавляется 1 балл. Применение нескольких источников освещения – добавляется 1 балл. Применение анимации – добавляется 1 балл. Применение текстурирования объектов – добавляется 1 балл Соблюдение размеров – добавляется 1 балл. Максимальное количество баллов за практическое задание – 10 баллов.

#### **Баллы, полученные за тестирование и выполнение практического задания, суммируются.**

Максимальное количество баллов – 20.

### **Критерии уровня обученности по сумме баллов:**

-от 16 баллов и более – высокий уровень; -от 10 до 15 баллов – средний уровень; -до 9 баллов – низкий уровень.

### **Итоговый контроль**

**Форма проведения:** Практическое задание «Моделирование объекта по выбору».

### *Критерии оценки:*

Создание сложного объекта – 5 баллов. Использование освещения – 5 баллов. Создание сложных моделей – 5 баллов. Текстурирование – 5 баллов. Культура выступления – 0-5 баллов: -культура речи (грамотность, четкость) – 1 балл; -логичность изложения – 1 балл; -владение материалом, использование терминологии – 2 балла; -соблюдение регламента – 1 балл. Ответы на дополнительные вопросы – 0-5 баллов. Максимальное количество баллов – 30. **Критерии уровня обученности по сумме баллов**: высокий уровень – от 25 баллов и более; средний уровень – от 15 до 24 баллов; низкий уровень – до 14 баллов.

# Методическое обеспечение программы дополнительного образования.

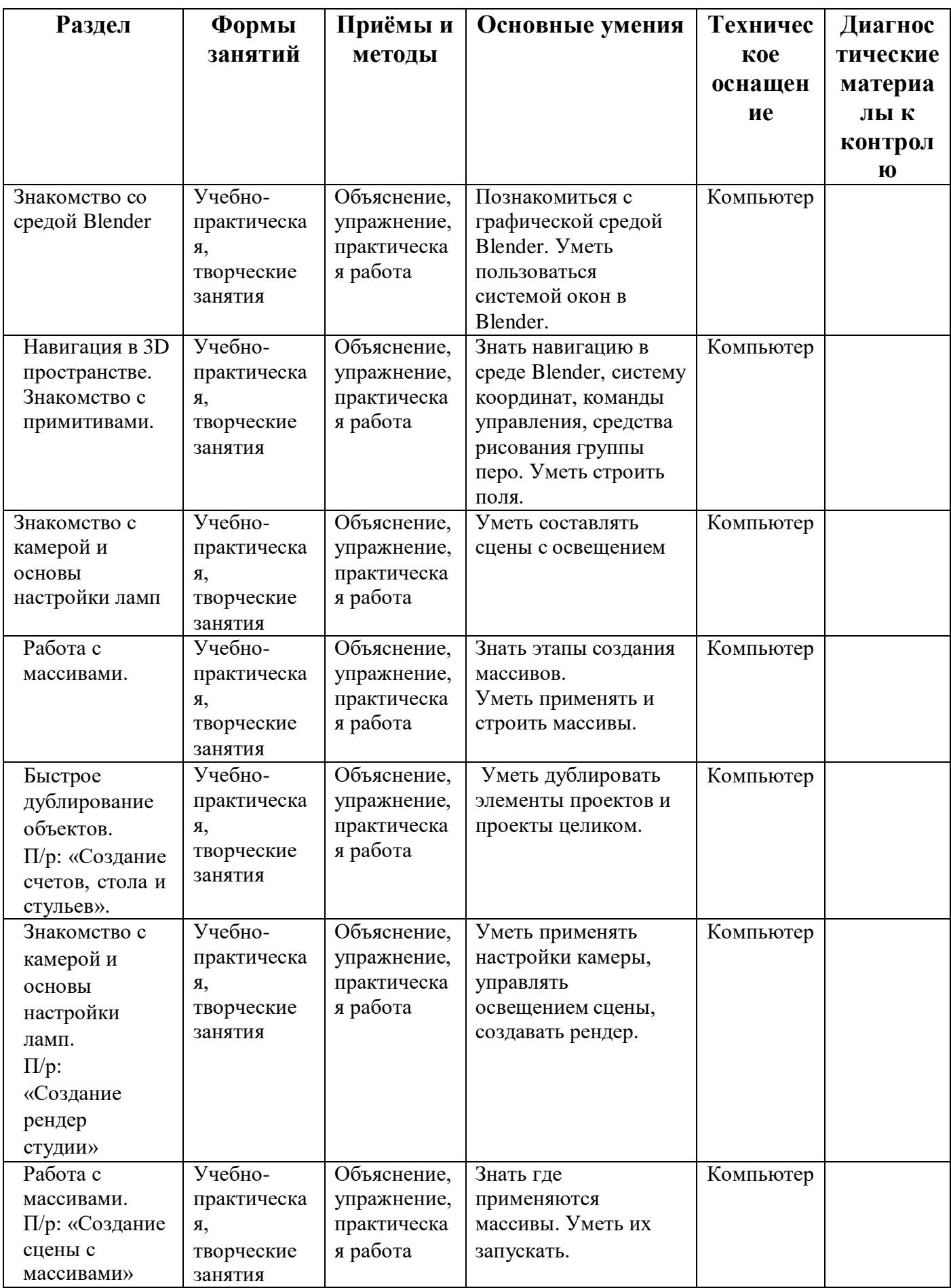

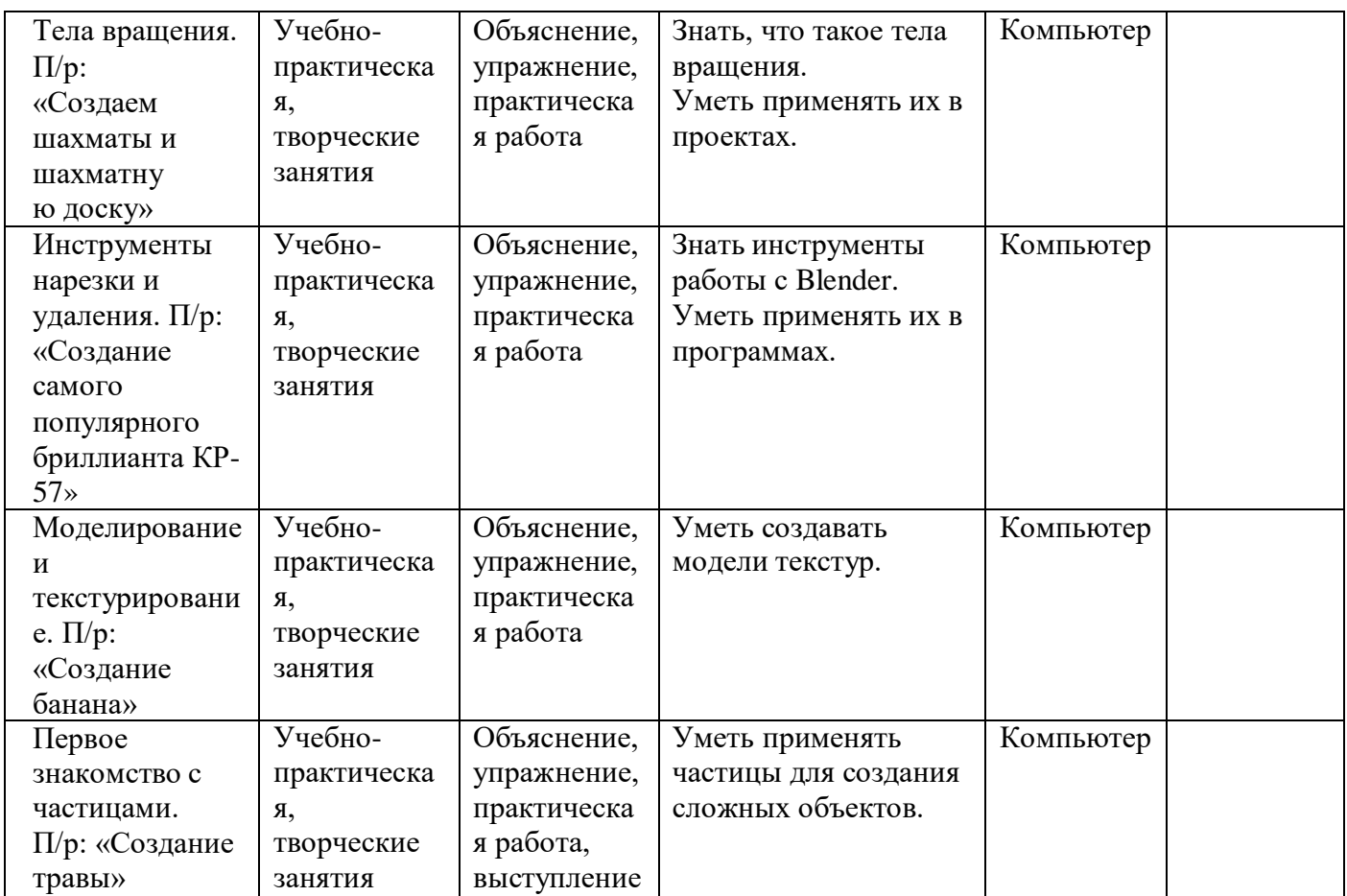

#### **Материально-техническое обеспечение**

Материально-техническая база муниципального бюджетного общеобразовательного учреждения «ОК «СтартУМ» структурное подразделение дополнительного образования «Станция юных техников»,центрацифрового образованиядетей «IT-куб».

### **Оборудование:**

*Рабочее место педагога в составе:*

- Ноутбук - 1;

- WEB-камера  $-1$ ;

*Рабочее место обучающегося в составе:*

- Ноутбук – 15;

- Наушники – 15;

*Презентационное оборудование:*

- Интерактивная панель -1.

*Дополнительное оборудование:*

- Доска магнитно-маркерная - 1;

- 3Dпринтер - 3;

- Комплект кабелей и переходников - 1;

- Комплект комплектующих и расходных материалов – 1.

*Мебель:*

- Стол модульный – 12;

- Стул на металлическом каркасе  $-12$ ;

- Стеллаж офисный – 1;

- Стол письменный – 1;

- Кресло офисное – 1.

*Программное обеспечение:*

- Операционная система Windows или Linux;

- Приложение Blender.

#### **ВОСПИТАНИЕ**

**Цель**: Создание условий в процессе проведения занятий развития личности, самоопределения и социализации детей на основе социокультурных, духовно-нравственных ценностей и принятых в российском обществе правил и норм поведения в интересах человека, семьи, общества и государства, формирование чувства патриотизма, гражданственности, уважения к памяти защитников Отечества и подвигам Героев Отечества, закону и правопорядку, человеку труда и старшему поколению; взаимного уважения; бережного отношения к культурному наследию и традициям многонационального народа Российской Федерации, природе и окружающей среде.

#### **Задачи** воспитания:

- усвоение обучающимися знаний норм, духовно-нравственных ценностей, традиций, которые выработало российское общество (социально значимых знаний);

- формирование и развитие личностных отношений к этим нормам, ценностям, традициям;

- приобретение соответствующего нормам, ценностям, традициям социокультурного опыта поведения, общения, межличностных и социальных отношений, применение полученных знаний.

#### **Целевые ориентиры**

- Формирование интереса к технической деятельности, истории техники в России и мире, к достижениям российской и мировой технической мысли;
- Понимание значения техники в жизни российского общества;
- Интереса к личностям конструкторов, организаторов производства; ценностей авторства и участия в техническом творчестве;
- Навыков определения достоверности и этики технических идей; отношения к влиянию технических процессов на природу;
- Ценностей технической безопасности и контроля;
- Отношения к угрозам технического прогресса, к проблемам связей технологического развития России и своего региона;
- Уважения к достижениям в технике своих земляков;
- Воли, упорства, дисциплинированности в реализации проектов;
- Опыта участия в технических проектах и их оценки;

#### **Формы и методы воспитания**

Основной формой воспитания и обучения детей в процессе обучения является учебное занятие. В ходе учебных занятий обучающиеся: усваивают информацию, имеющую воспитательное значение; получают опыт деятельности, в которой формируются, проявляются и утверждаются ценностные, нравственные ориентации; осознают себя способными к нравственному выбору; участвуют в освоении и формировании среды своего личностного развития, творческой самореализации. Получение информации об открытиях, изобретениях, достижениях в науке и спорте, о художественных произведениях и архитектуре, о традициях народного творчества, об исторических событиях; изучение биографий деятелей российской и мировой науки и культуры, спортсменов, путешественников, героев и защитников Отечества и т. д. — источник формирования у детей сферы интересов, этических установок, личностных позиций и норм поведения.

Участие в проектах и исследованиях способствует формированию умений в области целеполагания, планирования и рефлексии, укрепляет внутреннюю дисциплину, даёт опыт долгосрочной системной деятельности.

В процессе участия в коллективных играх проявляются и развиваются личностные качества: эмоциональность, активность, нацеленность на успех, готовность к командной деятельности и взаимопомощи.

Итоговые мероприятия: конкурсы, соревнования, выставки выступления, презентации проектов и исследований, туристические слёты способствуют закреплению ситуации успеха, развивают рефлексивные и коммуникативные умения, ответственность, благоприятно воздействуют на эмоциональную сферу детей.

### **Условия воспитания, анализ результатов**

Условиями воспитания являются ресурсы социальной среды, взаимодействие с другими институтами воспитания (общественными организациями, учреждениями культуры, спорта, науки, организациями дополнительного образования, детско-юношескими общественными объединениями и пр.); использование ресурсного потенциала СЮТа, учреждений-партнеров для обеспечения вариативности и качества воспитательной деятельности; набор инструментов, способствующих результативности воспитательного процесса, т.е. являются методы, приемы и технологии воспитательной работы.

Анализ проводится преподавателем с последующим обсуждением результатов на методическом объединении классных руководителей или педагогическом совете. Основным способом получения информации о результатах воспитания, социализации и саморазвития обучающихся является педагогическое наблюдение. Внимание преподавателя сосредоточивается на вопросах: какие проблемы, затруднения в личностном развитии обучающихся удалось решить за прошедший учебный год; какие проблемы, затруднения решить не удалось и почему; какие новые проблемы, трудности появились, над чем предстоит работать в новом учебном году.

20

Внимание сосредоточивается на вопросах, связанных с качеством: реализации воспитательного потенциала внеурочной деятельности; проводимых образовательным учреждением мероприятий; организуемой внеурочной деятельности обучающихся; областных и российских мероприятий; создания и поддержки предметно-пространственной среды; .взаимодействия с родительским сообществом; деятельности по профилактике и безопасности; - реализации потенциала социального партнёрства; - деятельности по профориентации обучающихся; патриотическое воспитание

| $N_2$<br>$\Pi$<br>п | Название<br>события,<br>мероприятия                           | Сроки                    | Форма проведения                                                                                                    | Практический<br>результат и<br>информационный<br>продукт,<br>иллюстрирующий<br>успешное достижение<br>цели события |
|---------------------|---------------------------------------------------------------|--------------------------|----------------------------------------------------------------------------------------------------|----------------------------------------------------------------------------------------------------|
| 1.                  | Международный<br>день пожилых<br>людей                        | 20 сентября-<br>1октября | Учебное занятие с<br>использованием<br>материала по теме                                                                   | Проект- открытка                                                                                                   |
| 2.                  | Международный<br>день музыки                                  | 20 сентября-<br>1октября | Учебное занятие с<br>использованием<br>материала по теме                                                                   | Проект- открытка                                                                                                   |
| 3.                  | День матери в<br>России                                       | 10 ноября-20<br>ноября   | Учебное занятие с<br>использованием<br>материала по<br>теме. Участие в<br>конкурсах<br>проводимых в IT-<br>кубах России    | Открытка-<br>поздравление<br>ДЛЯ<br>мам.                                                                           |
| $\overline{4}$ .    | День<br>Государственног<br>о герба<br>Российской<br>Федерации | 10 ноября-20<br>ноября   | Учебное занятие с<br>использованием<br>материала по<br>теме.                                                               | Рисунок<br>Герба<br>$\mathbf{B}$<br><b>Blender</b>                                                                 |
| 5.                  | Международный<br>день инвалидов                               | 30 ноября-4<br>ноября    | Учебное занятие с<br>использованием<br>материала по<br>теме.                                                               | Проект. Все мы равны                                                                                               |
| 6.                  | День российской<br>науки                                      | 25 января-8<br>февраля   | Учебное занятие с<br>использованием<br>материала по<br>теме.<br>Участие в<br>конкурсах<br>проводимых в IT-<br>кубах России | эмблема<br>Новая<br>3D<br>«Дня<br>науки»<br>$\mathbf{C}$<br>использованием<br>приложения Blender.                  |

**Календарный план воспитательной работы**

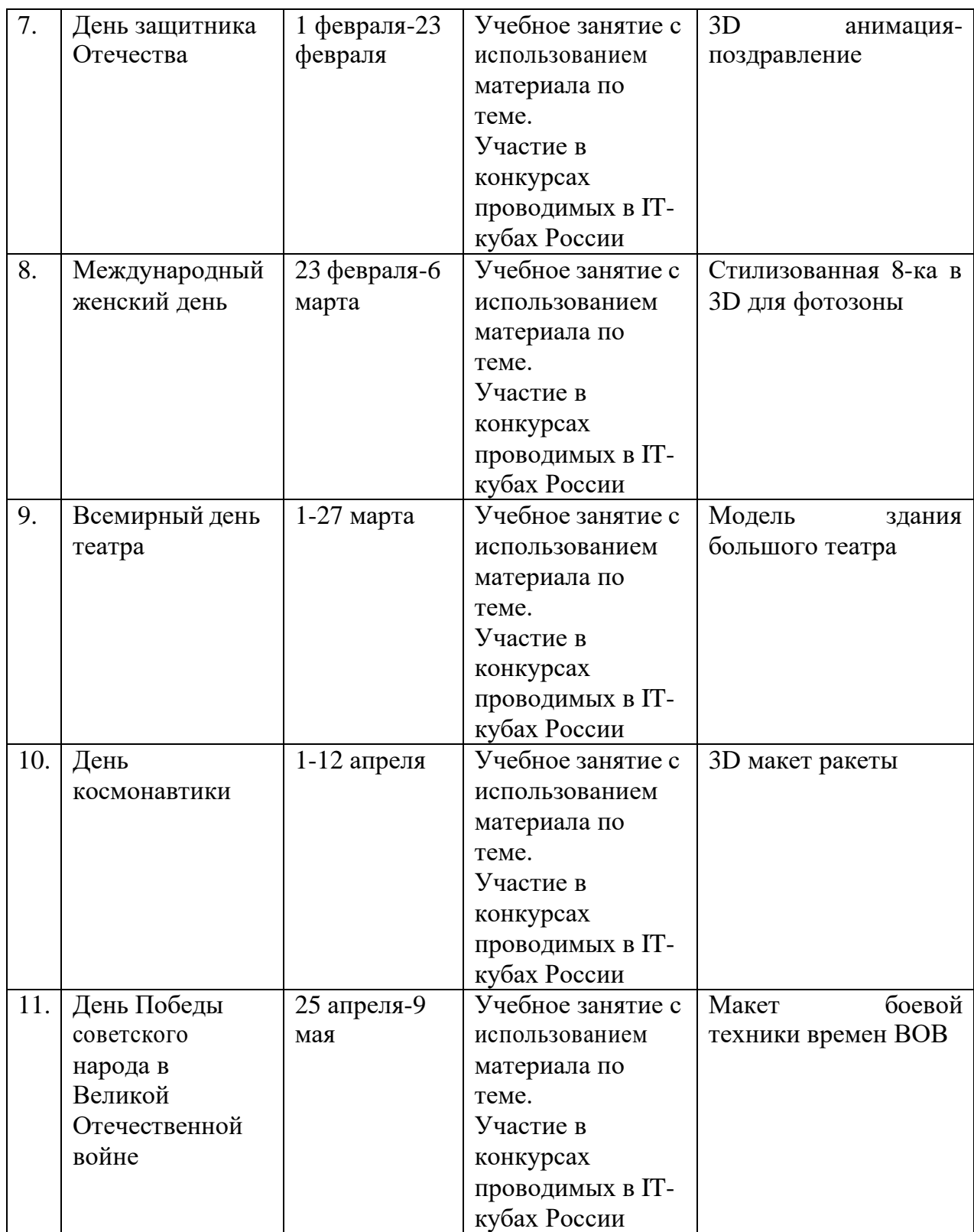

# **Список литературы**

Нормативно-правовые акты

1. Федеральный закон от 29 декабря 2012 года №273-ФЗ «Об образовании в Российской Федерации»;

2. Концепция развития дополнительного образования детей до 2030 г. (утверждена распоряжением Правительства РФ от 31.03.2022 № 678-р);

3. СП 2.4.3648-20 «Санитарно-эпидемиологические требования к организациям воспитания и обучения, отдыха и оздоровления детей и молодежи»;

4. СанПиН 1.2.3685-21 «Гигиенические нормативы требования к обеспечению безопасности и (или) безвредности для человека факторов среды обитания»;

5. Порядок организации и осуществления образовательной деятельности по дополнительным общеобразовательным программам (Приказ Министерства просвещения РФ от 27.07.2022г. № 629);

### **Литература для педагога**

- 1. Большаков В.П. Инженерная и компьютерная графика: учеб, пособие СПб.: БХВПетербург, 2013.
- 2. Большаков В.П. Создание трехмерных моделей и конструкторской документации всистеме КОМПАС-3D. Практикум. – СПб.: БХВ-Петербург, 2010.
- 3. ДжеймсК. BlenderBasics: самоучитель, 4 еиздание, 416 с., 2011.
- 4. Методическое пособие по курсу «Основы 3D моделирования и создания 3Dмоделей» для учащихся общеобразовательных школ: Центр технологическихкомпетенций аддитивных технологий (ЦТКАТ) г. Воронеж, 2014.
- 5. Прахов А. А. «Самоучитель Blender 2.7», БХВ-Петербург, 400 с., 2016.

### **Электронные ресурсы для педагога**

1. Blender 3D – уроки -

[https://www.youtube.com/channel/UCLYrT1051M\\_6XkbEc5Te8PA](https://www.youtube.com/channel/UCLYrT1051M_6XkbEc5Te8PA)

2. Уроки Blender 3D. Основы. Nestergal creative school. Здравствуй, Blender <https://www.youtube.com/channel/UCyGkqUw7FQDkY-sztZ5FDDA>

### **Электронные ресурсы для обучающихся:**

1. 3D-моделирование в Blender. Курс для начинающих[:http://younglinux.info](http://younglinux.info/)

2. Видеоуроки - учиться с нами просто. Посмотрел. Послушал. Выучил: [http://programishka.ru/catalog/list\\_catalog/1/](http://programishka.ru/catalog/list_catalog/1/)